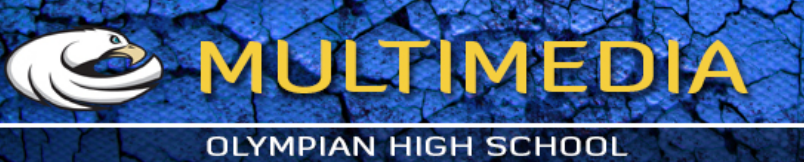

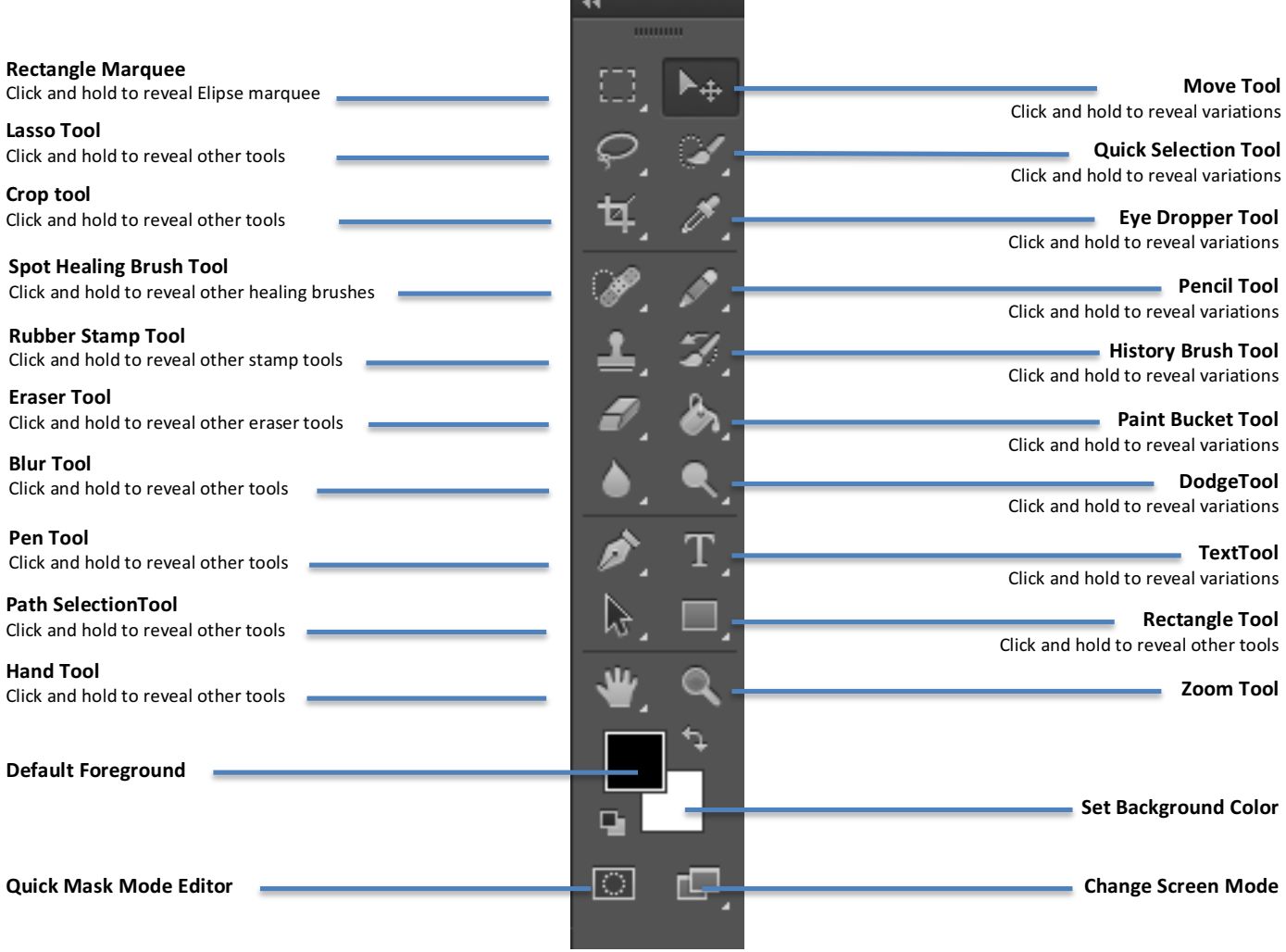

<u>and the company of the company of the company of the company of the company of the company of the company of the company of the company of the company of the company of the company of the company of the company of the com</u>

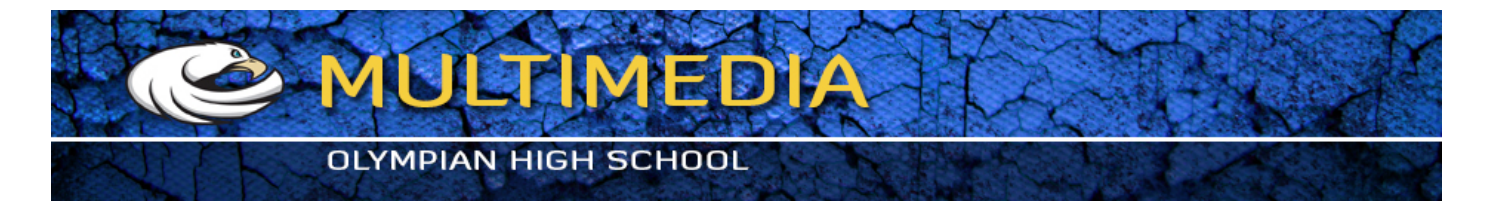

The Tools are also organized into several categories. If you notice there are sections

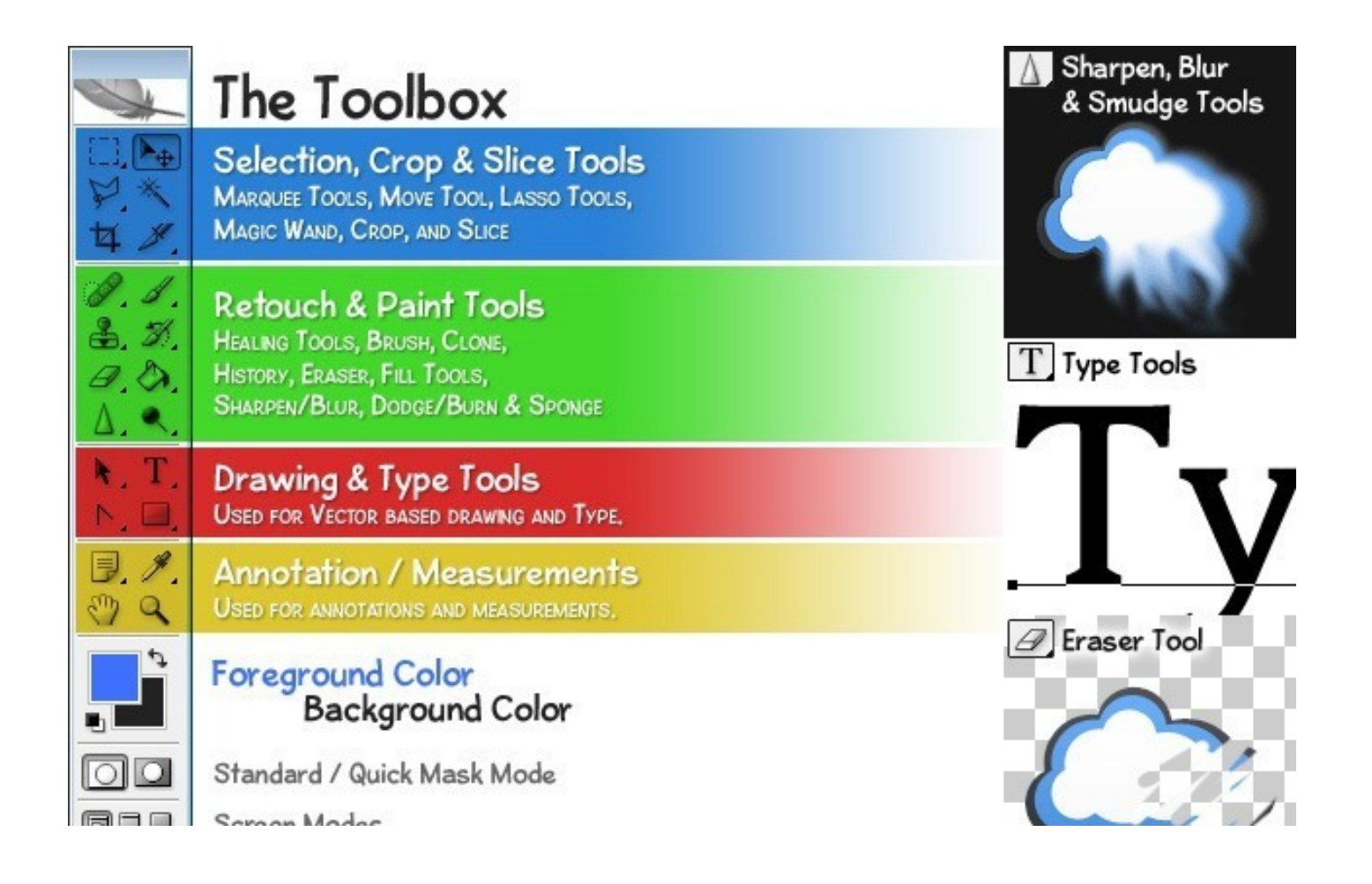

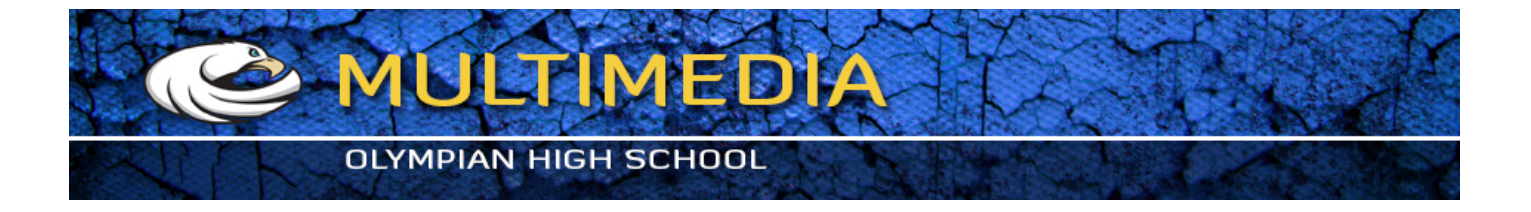

## Identify these tools with the correct name

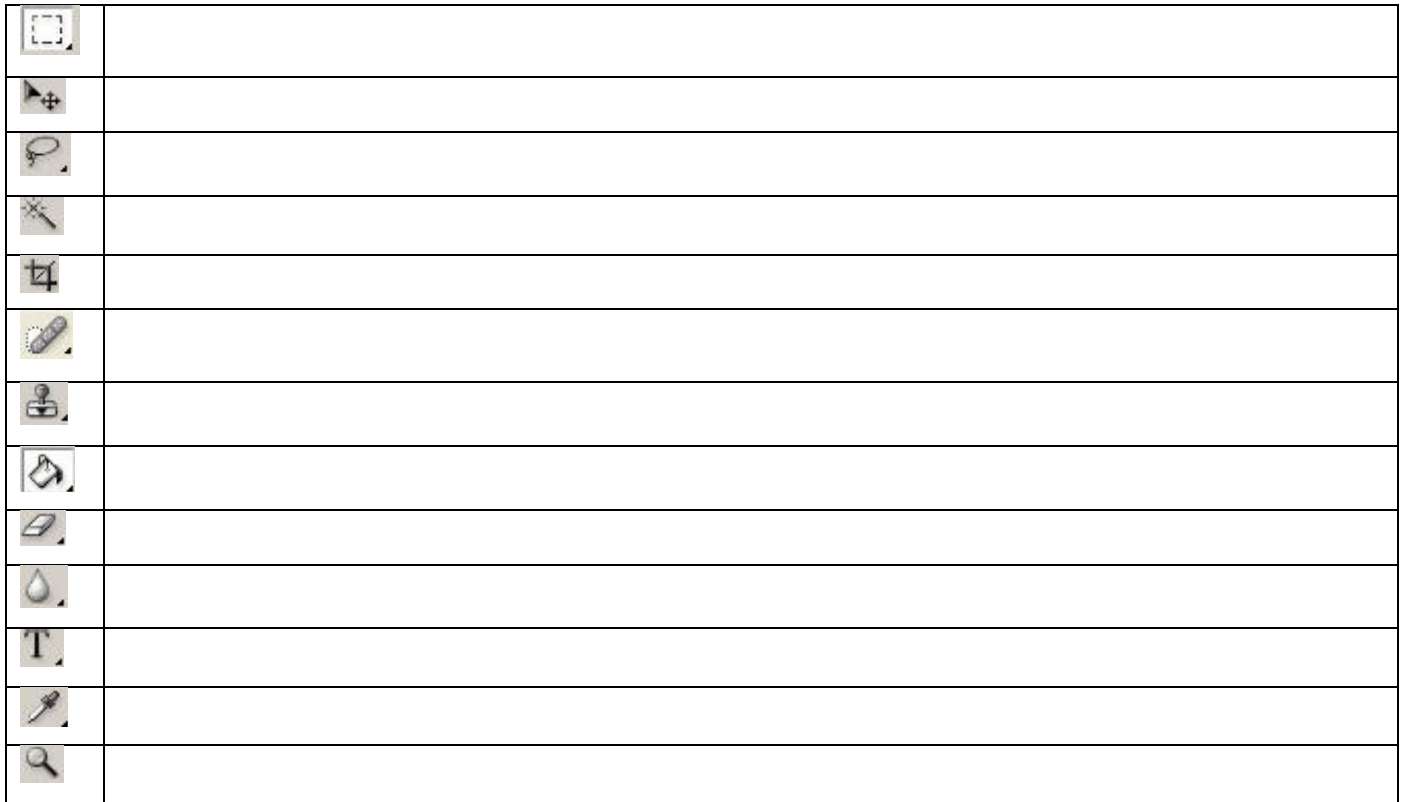